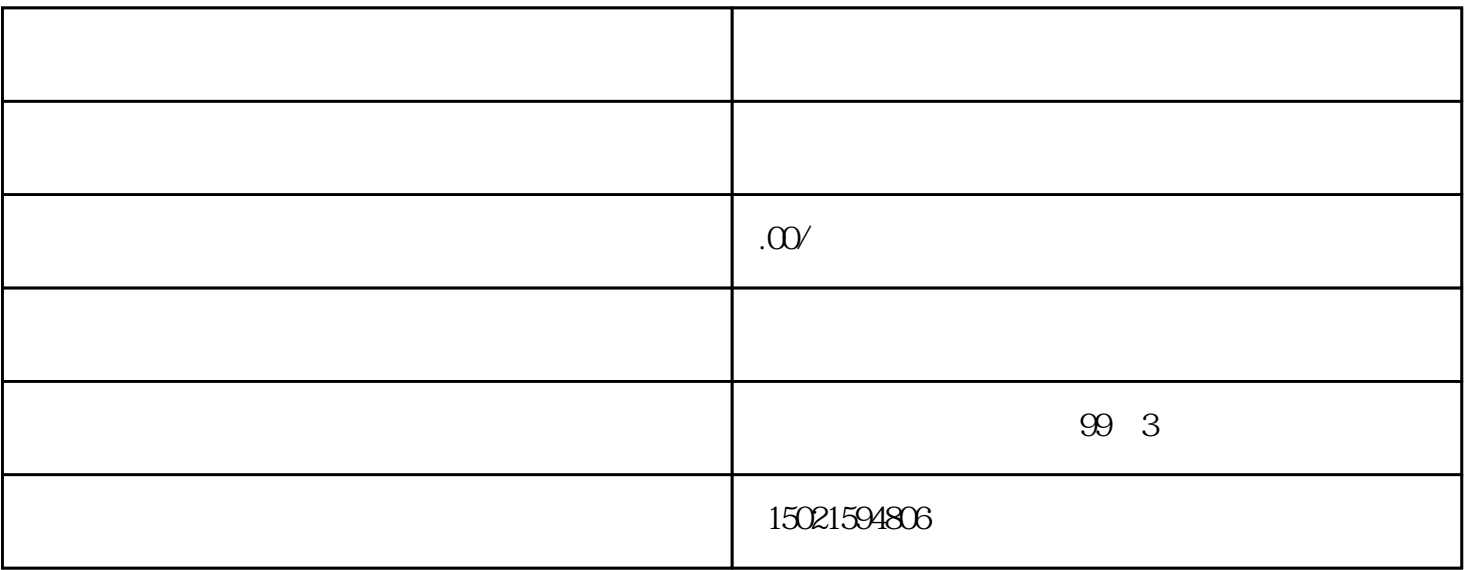

 $\alpha$  , we are the contract of  $\alpha$ 

1 and  $2$  3 印件4、公司章程复印件5、公章、法人章、报关专用章6、公司基本帐户开户许可证7、法 人与操作员身份证与照片8、其它材料  $\infty$  $1$  $2$   $\hspace{1cm}$   $\hspace{1cm}$   $\hspace{1cm$  $3\,$ 4、刻"报关专用章"一枚。  $5\,$  $6$  IC  $7$  $8<sub>3</sub>$ 

 $\omega$